## Instructions for Participating in the Green & Growin' 21 Virtual Education

Thank you for registering for Green & Growin' 21 Virtual Education. We are excited to have you join us!

## How to Join the Conference

The conference begins at 8:15 a.m. on Monday, January 11, 2021. You will need to use the username and password you created or logged in with when you registered. NCNLA members can log in with their individual member credentials.

Go to <u>https://ncnla.peachnewmedia.com</u> and log into your account if you are not already logged in.

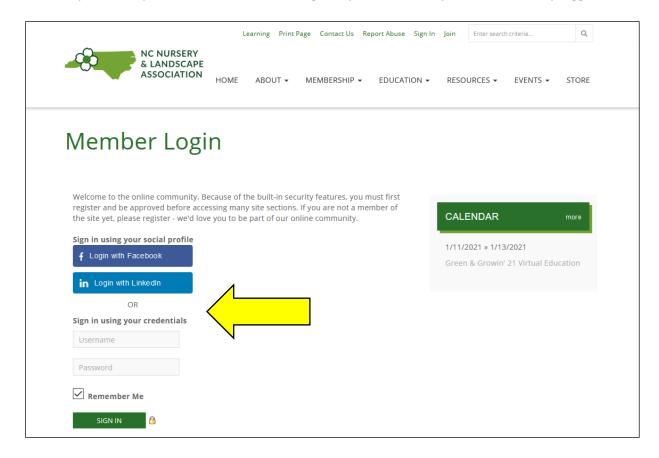

After you log in, you will be taken to the NCNLA Classroom.

| & LAN                                         | URSERY<br>NDSCAPE<br>CIATION                                                                                                    | HOME            | ABOUT | MEMBERSHIP | EDUCATION                    | RESOURCES | EVENTS |
|-----------------------------------------------|----------------------------------------------------------------------------------------------------|-----------------|-------|------------|------------------------------|-----------|--------|
| MY ACCOUNT                                    | WELCOME TO YOUR                                                                                                    | NCNLA CLASSROOM | !!    |            |                              |           |        |
| CE Course Catalog                             | Last order sync performed at January 7, 2021, 2:49 pm                                                                                                    |                 |       |            |                              |           |        |
| My Course List<br>My Certificates of          | Below you will find a list of the courses you have registered for. You must view each program before you are able to access your certificate. For more details about your online learning and certificates click here. |                 |       |            |                              |           |        |
| Attendance                                    | To receive a Certificate of Completion for you need to complete all components of a course, which may include quizzing and a final survey.                                                                             |                 |       |            |                              |           |        |
| Back to my NCNLA<br>Membership Page<br>Logout | Technical Questions? C For content or NCNLA-                                                                                                    |                 |       |            | m or call <b>1 (866) 7</b> 0 | 02-3278.  |        |
| Help                                          |                                                                                                    |                 |       |            |                              |           |        |

Scroll down to Upcoming Live Programs to view the schedule of sessions. They will be in the same order as the schedule, and each session is only available starting at the time slot assigned to it.

At each session's scheduled time, click on the session you want to attend and you will be taken to that session's viewing page. YOU CAN ONLY ATTEND ONE SESSION IN EACH TIME SLOT.

| UPCOMING LIVE PROGRAMS                                                        |                                                                                              |  |
|-------------------------------------------------------------------------------|----------------------------------------------------------------------------------------------|--|
| Welcome Message Day 1                                                         | January 11, 2021 8:15 AM Eastern<br>7:15 AM Central, 6:15 AM Mountain, 5:15<br>AM Pacific    |  |
| New Plants for 2021: What's New for Landscapers and<br>Growers                | January 11, 2021 8:30 AM Eastern<br>7:30 AM Central, 6:30 AM Mountain, 5:30<br>AM Pacific    |  |
| Yes, You Can Learn to Use Social Media, sponsored by<br>Grant's Creek Nursery | January 11, 2021 11:45 AM Eastern<br>10:45 AM Central, 9:45 AM Mountain, 8:45<br>AM Pacific  |  |
| Closing Message Day 1                                                         | January 11, 2021 2:15 PM Eastern<br>1:15 PM Central, 12:15 PM Mountain, 11:15<br>AM Pacific  |  |
| Keynote Speaker: Growing Weeders into Leaders                                 | January 12, 2021 12:00 AM Eastern<br>11:00 PM Central, 10:00 PM Mountain, 9:00<br>PM Pacific |  |
| Welcome Message Day 2                                                         | January 12, 2021 8:00 AM Eastern<br>7:00 AM Central, 6:00 AM Mountain, 5:00<br>AM Pacific    |  |

Click Launch Live Webinar to join the session.

| MY ACCOUNT                                           | WELCOME TO YOUR NCNLA CLASSROOM!                                                                                                    |  |  |  |
|------------------------------------------------------|----------------------------------------------------------------------------------------------------|--|--|--|
| CE Course Catalog<br>My Course List                  | Live Webcast Information  Presented by: North Carolina Landscape Association                                                                                                    |  |  |  |
| My Certificates of<br>Attendance<br>Back to my NCNLA | Title: New Plants for 2021: What's New for Landscapers and Growers     Date & Time: January 11, 2021 8:30 AM Eastern     7:30 AM Central, 6:30 AM Mountain, 5:30 AM Pacific     Expected Duration: 1 hour                   |  |  |  |
| Membership Page<br>Logout                            |                                                                                                    |  |  |  |
| Help                                                 | S Join Now                                                                                                    |  |  |  |
|                                                      | To launch this live webcast, please click on the button below.                                                                                                    |  |  |  |
|                                                      | Launch Live Webcast!                                                                                                    |  |  |  |
|                                                      | For the best viewing experience, we use Adobe Flash or HTML5 technology to deliver this to be a second provide the computer. For more information about either Adobe Flash or HTML5 please see the What is a section below. |  |  |  |
|                                                      | We recommend testing your system to ensure you can successfully view the program. Please click here to test your system.                                                                                                    |  |  |  |

A new window will open with the session recording. You will need to input your information in the pop-up window in order to track your participation.

| New Plants for 2021: What's New for Landscapers and Growers                   |
|-------------------------------------------------------------------------------|
|                                                                               |
| Welcome! By clicking "Submit" you are agreeing to our <b>Privacy Policy</b> . |
| First Name:                                                                   |
| Cindy                                                                         |
| Last Name:                                                                    |
| Whitt                                                                         |
| Email                                                                         |
| cwhitt@gmail.com                                                              |
|                                                                               |
| Decline Submit                                                                |

Your session will open in a new window with the presentation, links to view the course description, materials available for download and the continuing education credits (CEUs) available. Click the play button on the center of the presentation to start your session.

Checkpoints will pop up on your screen during the presentation to monitor attendance. In order to receive CEUs, you will need to answer EVERY checkpoint question as well as pass a graded quiz at the end of the session. These are not NCNLA requirements, they are virtual learning license renewal requirements. NCNLA cannot override or waive these requirements. Failure to answer the checkpoint and quiz questions means you will not receive any credit.

There will be a chat box in each session. A moderator and the speaker will be available to answer questions and hear comments.

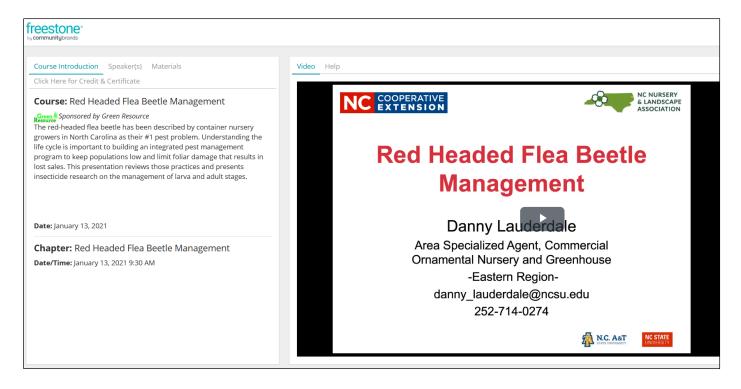

Here is an up-close view of the completion tracker. Once you follow all steps to complete the session, you will receive credit.

| Course Introduction Spe                 | aker(s) Materia              | als         |   |  |  |  |  |  |
|-----------------------------------------|------------------------------|-------------|---|--|--|--|--|--|
| Click Here for Credit & Certificate     |                              |             |   |  |  |  |  |  |
| Credit Submission Check                 | lists                        |             | • |  |  |  |  |  |
| Red Headed Flea Beetle<br>Management    | Checklist<br>Progress:<br>0% |             | - |  |  |  |  |  |
| O Complete any required checkpoints     |                              |             |   |  |  |  |  |  |
| O View all streaming content            |                              |             |   |  |  |  |  |  |
| Red Headed Flea Beetle<br>Management    | Checklist<br>Progress:<br>0% | 07711001115 | • |  |  |  |  |  |
| O Complete the credit submission survey |                              |             |   |  |  |  |  |  |

## Steps for completing a session for credit:

- 1. View the complete session
- 2. Respond to checkpoints throughout the session.
- 3. Pass the quiz at the end of the session

Once you complete the session, close out of that window and you will be back at the portal. Choose your next session and complete the steps above to watch additional sessions.

## Have questions or need help?

If you have any questions, please email education@ncnla.com or info@ncnla.com.

You can also call the office at one of the extensions below. Staff will be on hand throughout the conference to answer questions. If you are unable to reach a live person immediately, please leave a message and someone will return your call as soon as possible.

Cindy Whitt, 919-816-9119, ext. 1002 Kathryn Stansbury, 919-816-9119, ext. 1001